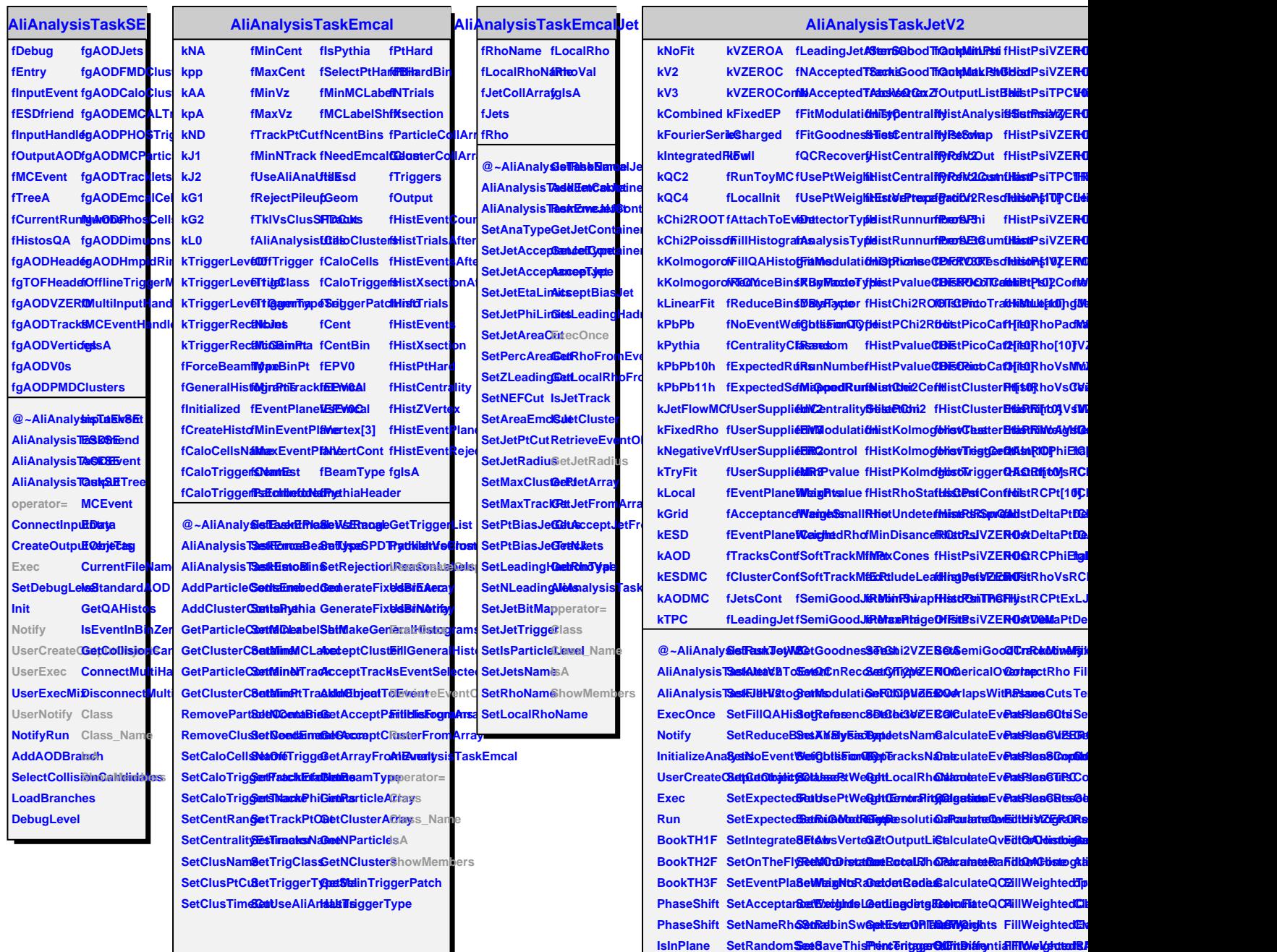

**ChiSquarePBEtModulatiSeFWZEROApoleCMe QCnS ChiSquareCBEtUseCont&dFitZEROCpteturnMe QCnM** 

**ChiSquare SetModulati<del>GeFVtZERMagaRatSquitTrzadIQMDRM2X</del>Frg FillWeightedQA KolmogorovSetModulatiSeFülsypeEFSeRSegniGoodCetMinMaxFihiWeightedQA** 

**FillWeightedSte** 

**FillWeightedJe**